证券代码:839996 证券简称:中瑞科技 主办券商:长城证券

## 安徽中瑞通信科技股份有限公司

# 关于召开 2020 年第四次临时股东大会通知公告

本公司及董事会全体成员保证公告内容的真实、准确和完整,没有虚假记载、 误导性陈述或者重大遗漏,并对其内容的真实性、准确性和完整性承担个别及连 带法律责任。

#### 一、会议召开基本情况

- (一)股东大会届次
	- 本次会议为 2020 年第四次临时股东大会。
- (二)召集人

本次股东大会的召集人为董事会。

- (三)会议召开的合法性、合规性
- 本次会议的召集、召开和表决程序符合《公司法》、《公司章程》等有关法律、 法规及规章制度的规定。
- (四)会议召开方式

本次会议采用现场投票方式召开。

- (五)会议召开日期和时间
	- 1、现场会议召开时间:2020 年 12 月 8 日 10:00。
	- 预计会期 0.5 天。

开始时间:2020 年 12 月 8 日 10:00

- 结束时间:2020 年 12 月 8 日 12:00
- (六)出席对象
	- 1. 股权登记日持有公司股份的股东。

股权登记日下午收市时在中国结算登记在册的公司全体股东(具体情况详见 下表)均有权出席股东大会(在股权登记日买入证券的投资者享有此权利,在股 权登记日卖出证券的投资者不享有此权利),股东可以书面形式委托代理人出席 会议、参加表决,该股东代理人不必是本公司股东。其中,不包含优先股股东, 不包含表决权恢复的优先股股东。

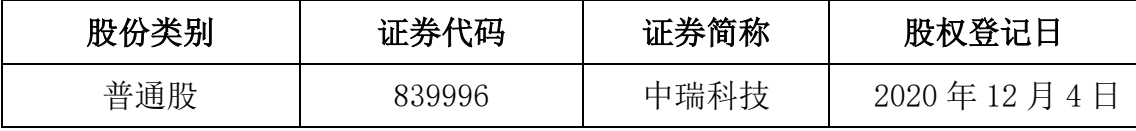

2. 本公司董事、监事、高级管理人员及信息披露事务负责人。

(七)会议地点

中瑞科技会议室。

#### 二、会议审议事项

(一)审议《关于拟变更公司注册地址及修订<公司章程>》

因公司发展需要,公司注册地址变更为合肥市经开区九龙路 168 号东湖创新 中心 13 栋 603-604 室(最终以工商登记机关核准的住所为准)并修订相关公司 章程。具体内容详见公司于 2020 年 11 月 23 日在全国中小企业股份转让系统指 定信息披露平台(www.neeq.com.cn)披露的《关于拟变更公司注册地址及修订< 公司章程>》公告(公告编号:2020-039)

上述议案存在特别决议议案,议案序号为一;

上述议案不存在累积投票议案;

上述议案不存在对中小投资者单独计票议案;

上述议案不存在关联股东回避表决议案;

上述议案不存在优先股股东参与表决的议案。

上述议案不存在审议股票公开发行并在精选层挂牌的议案。

#### 三、会议登记方法

(一)登记方式

1. 自然人股东持本人身份证(原件)、股东账户卡(原件);

2.自然人股东委托代理人出席本次会议的,应出示代理人身份证(原件)、委托 人股东账户卡(原件)、授权委托书(原件)、委托人身份证(复印件);

3.法人股东委托法定代表人出席本次会议的,应出示代理人身份证(原件)、委 托人股东账户卡(原件)、委托人营业执照(复印件加盖委托人公章);

4.法人股东委托非法定代表人出席本次会议的,应出示代理人身份证(原件)、

委托人股东账户卡(原件)、授权委托书(原件)、委托人营业执照(复印件加盖 委托人公章);

5.办理登记手续,只接受现场办理,不受理电话、信函、电子邮件、传真等非现 场方式登记。

- (二)登记时间:2020 年 12 月 8 日上午 9:00-9:50
- (三)登记地点:中瑞科技会议室

## 四、其他

- (一)会议联系人:李彩飞
- (二)会议联系方式:0551-63677889
- (三)会议费用:费用自理
- (四)临时提案

临时提案需于会议召开前十天提交公司董事会

## 五、备查文件目录

《安徽中瑞通信科技股份有限公司第二届董事会第四次会议决议》

安徽中瑞通信科技股份有限公司董事会

2020 年 11 月 23 日